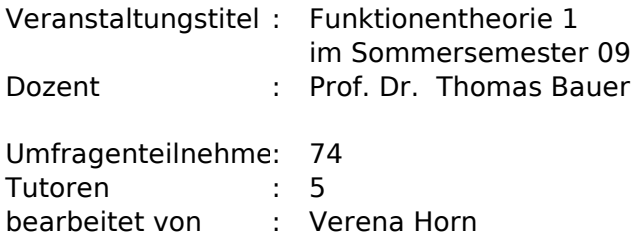

Die Berechnung der Mittelwerte und Standardabweichungen bei den Fragen 1 bis 18 geschieht mittels folgender Bewertungsgrundlage:

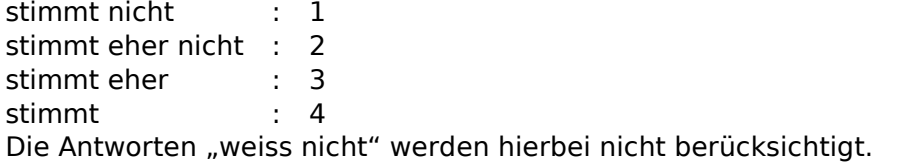

# **1. Die Vorlesung verläuft nach einer klaren Gliederung.**

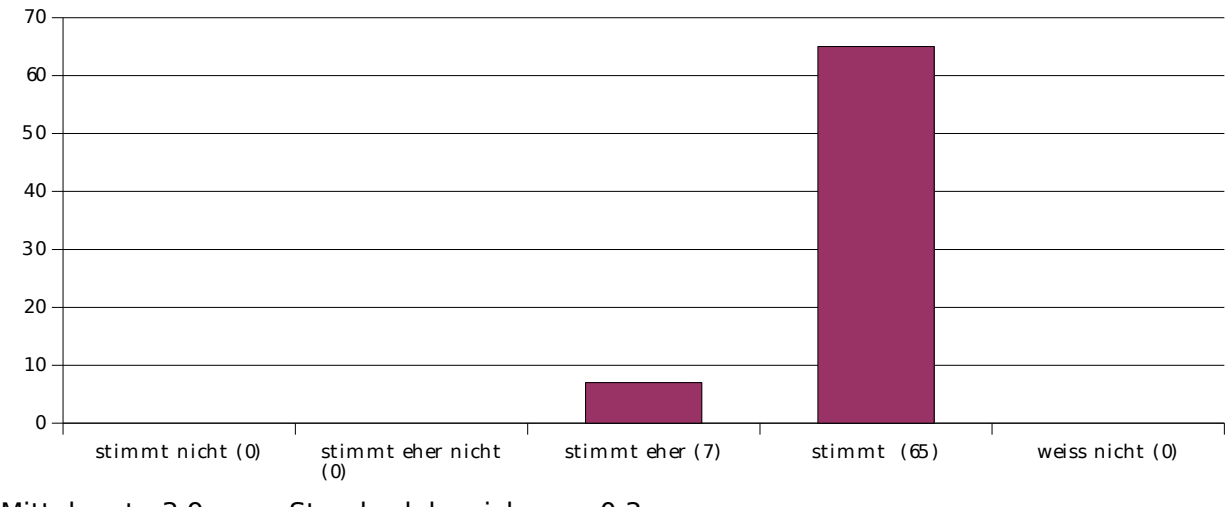

Mittelwert : 3.9 Standardabweichung : 0.3

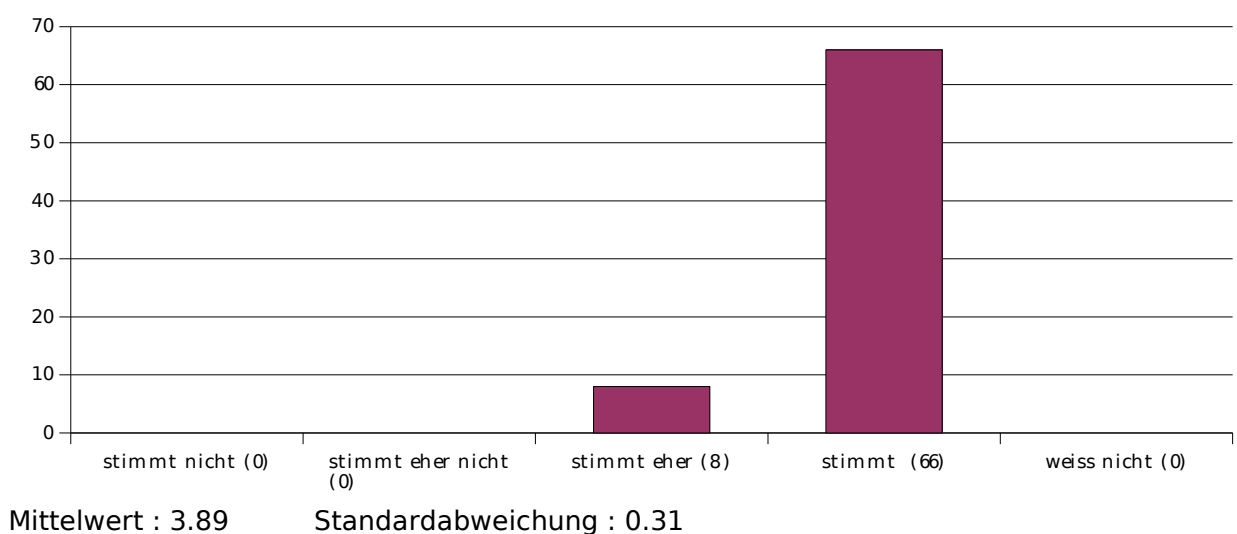

### **2. Dem Dozenten scheint der Lernerfolg der Studenten wichtig zu sein.**

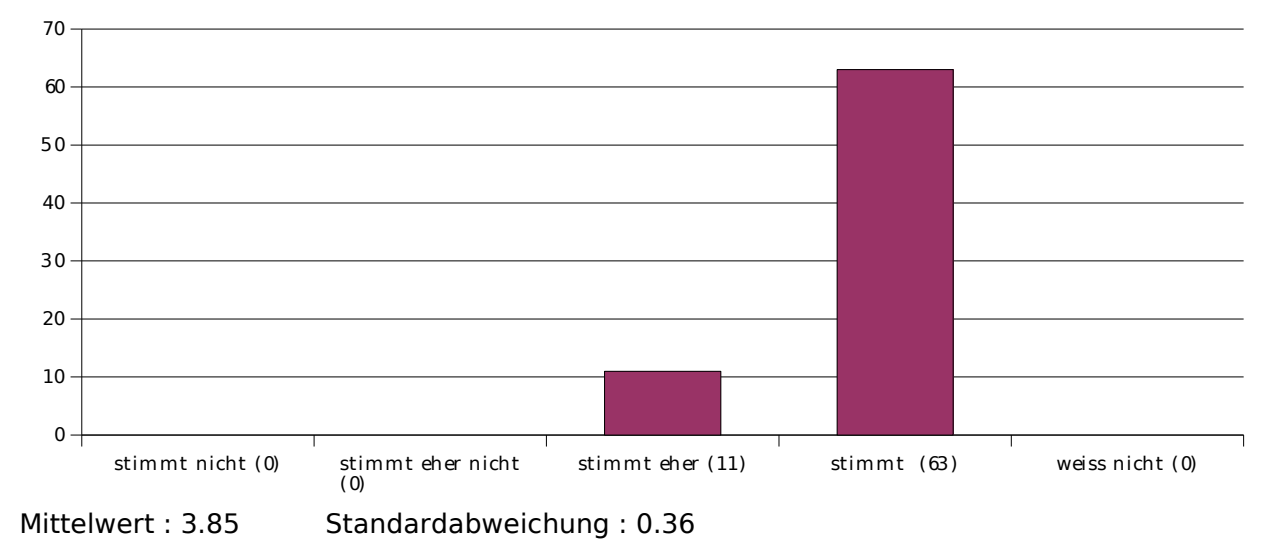

# **3. Der Dozent gestaltet die Vorlesung interessant und ansprechend.**

### **4. Der Dozent kommt selten vom Thema ab.**

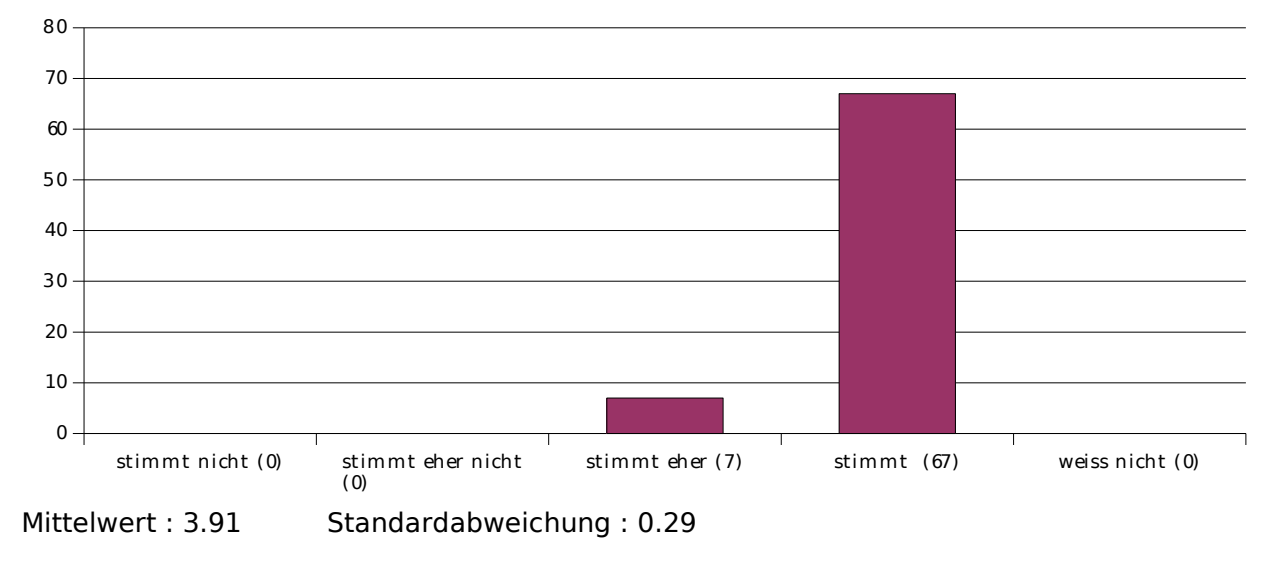

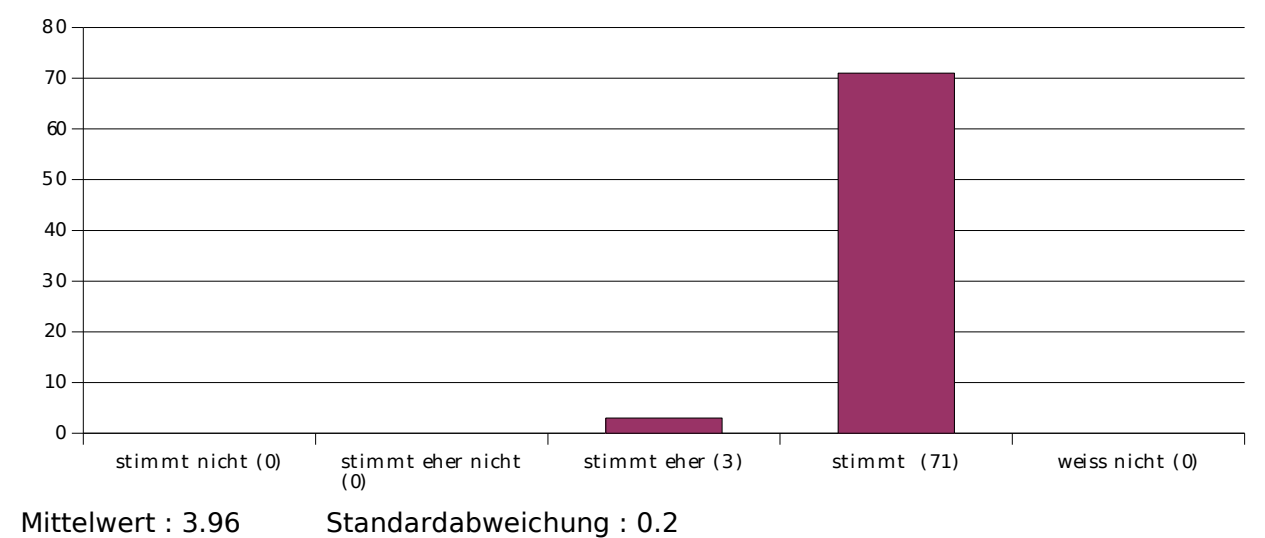

### **5. Der Dozent verhält sich den Studenten gegenüber freundlich und respektvoll.**

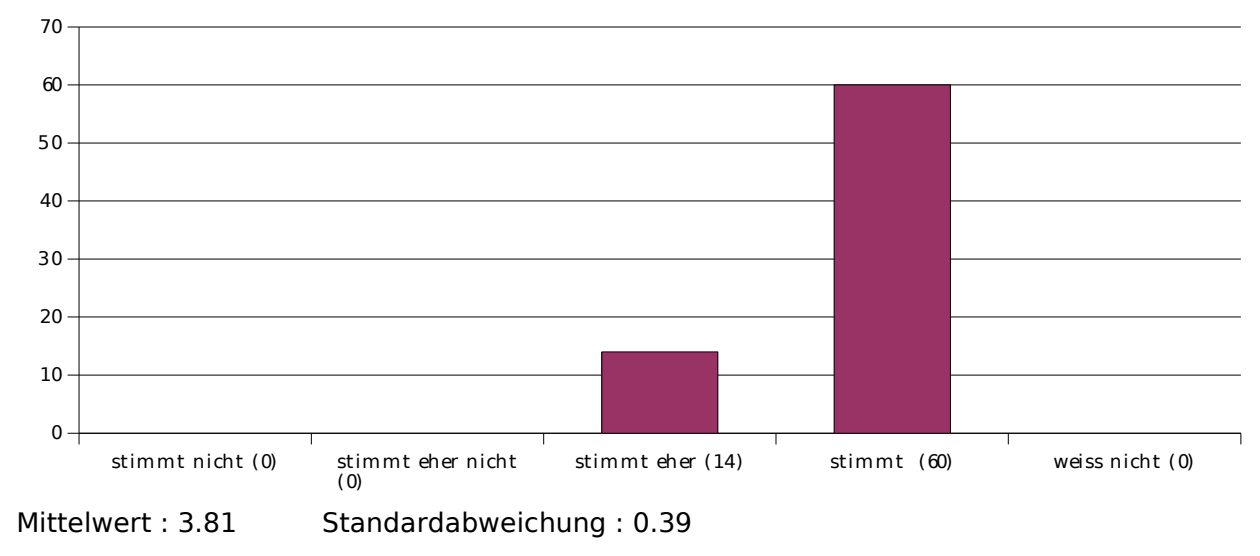

### **6. Der Dozent verdeutlicht inhaltliche Zusammenhänge.**

### **7. Der Dozent drückt sich klar und verständlich aus.**

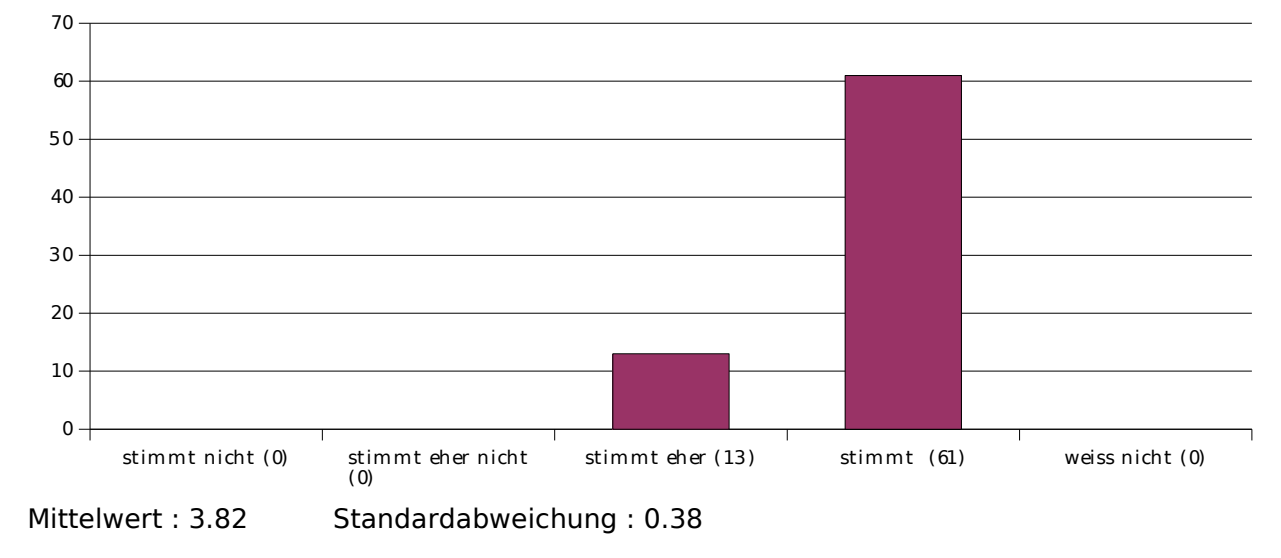

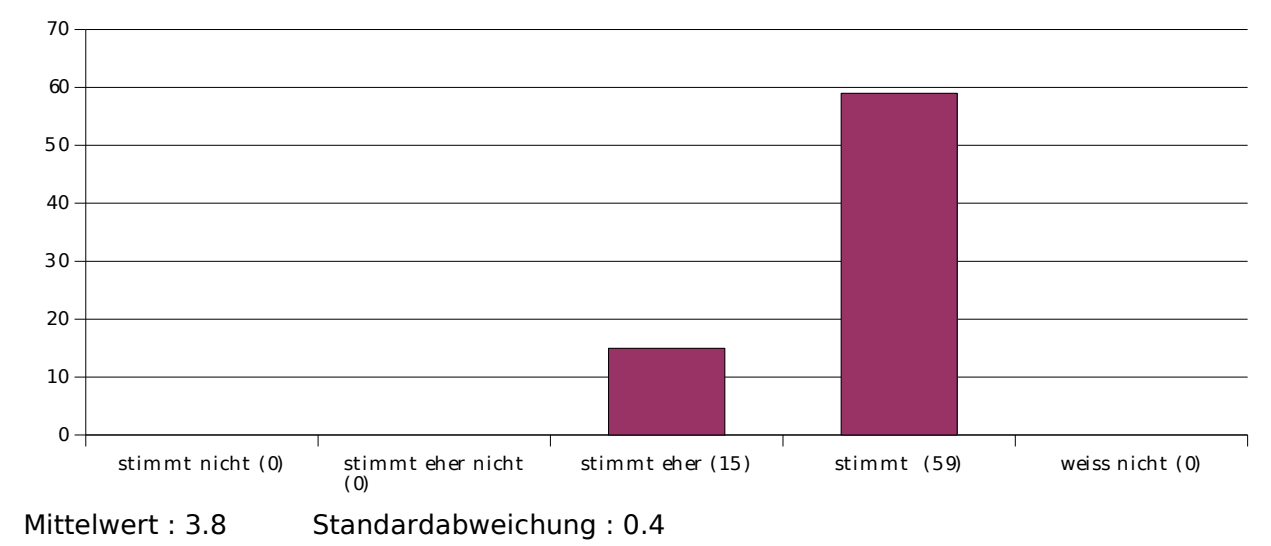

### **8. Das Tafelbild / die Folien sind strukturiert und lesbar.**

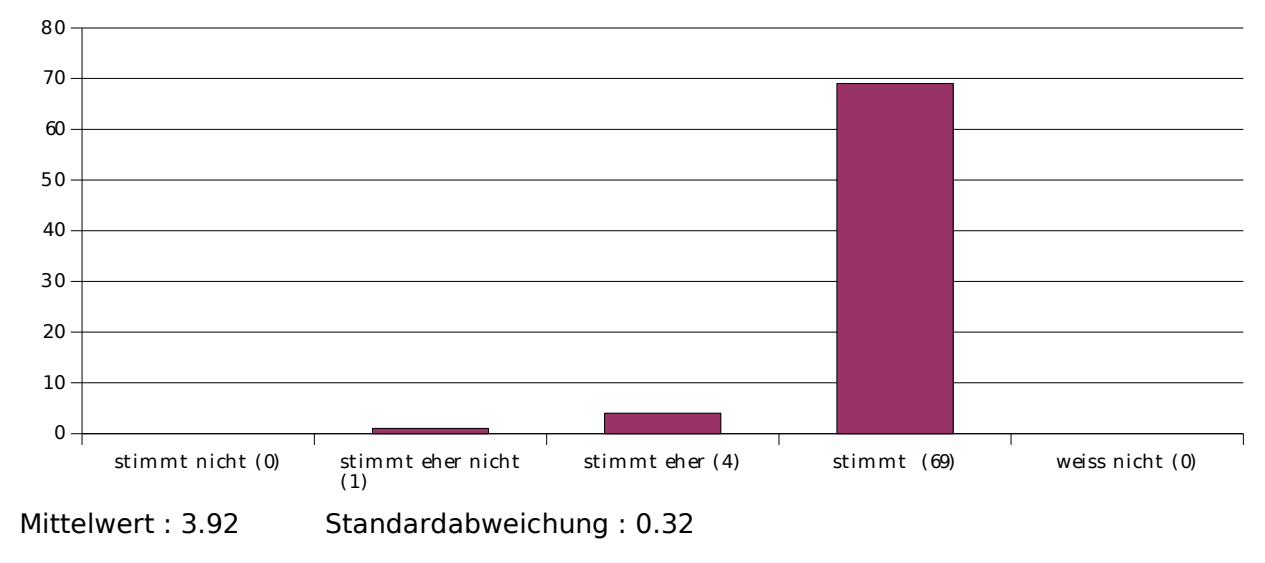

### **9. Der Dozent geht auf Fragen & Anregungen der Studenten ein.**

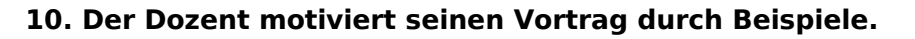

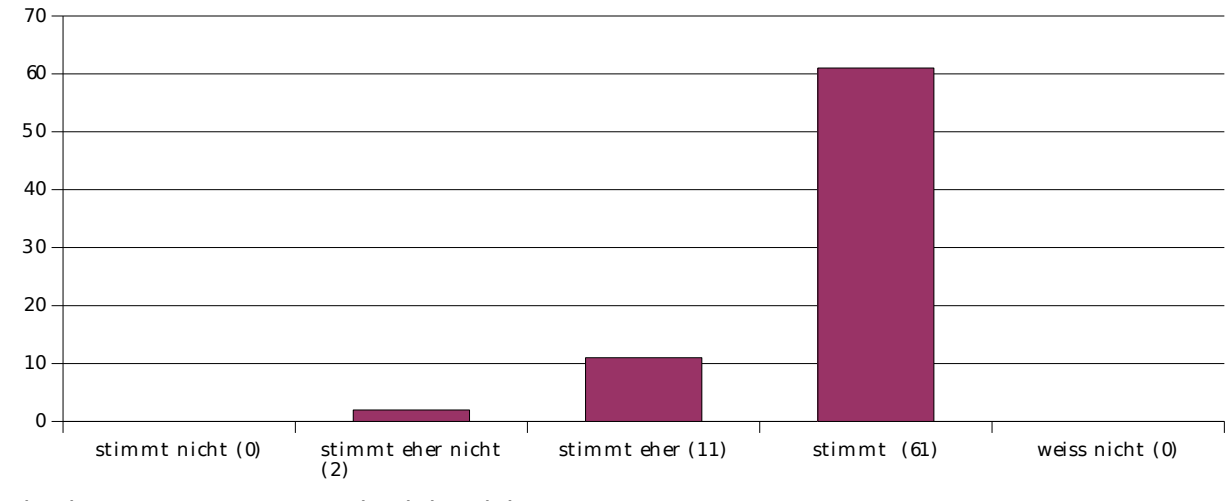

Mittelwert : 3.8 Standardabweichung : 0.46

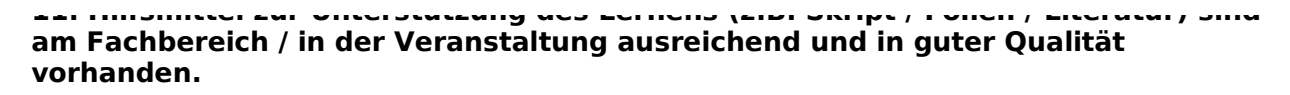

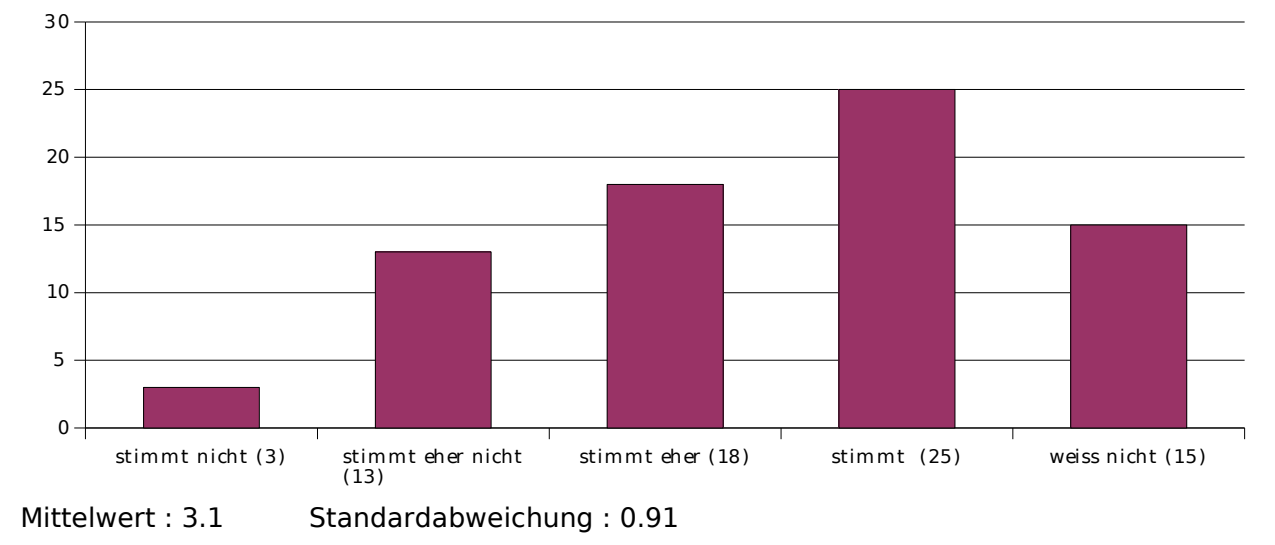

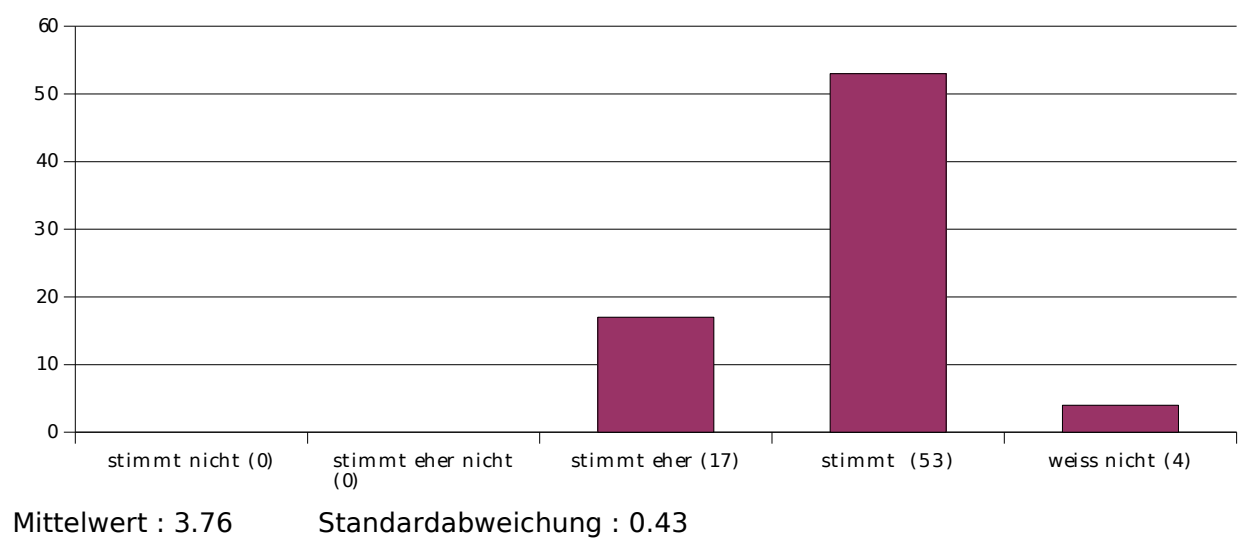

### **12. Die Veranstaltung entspricht deinen Erwartungen.**

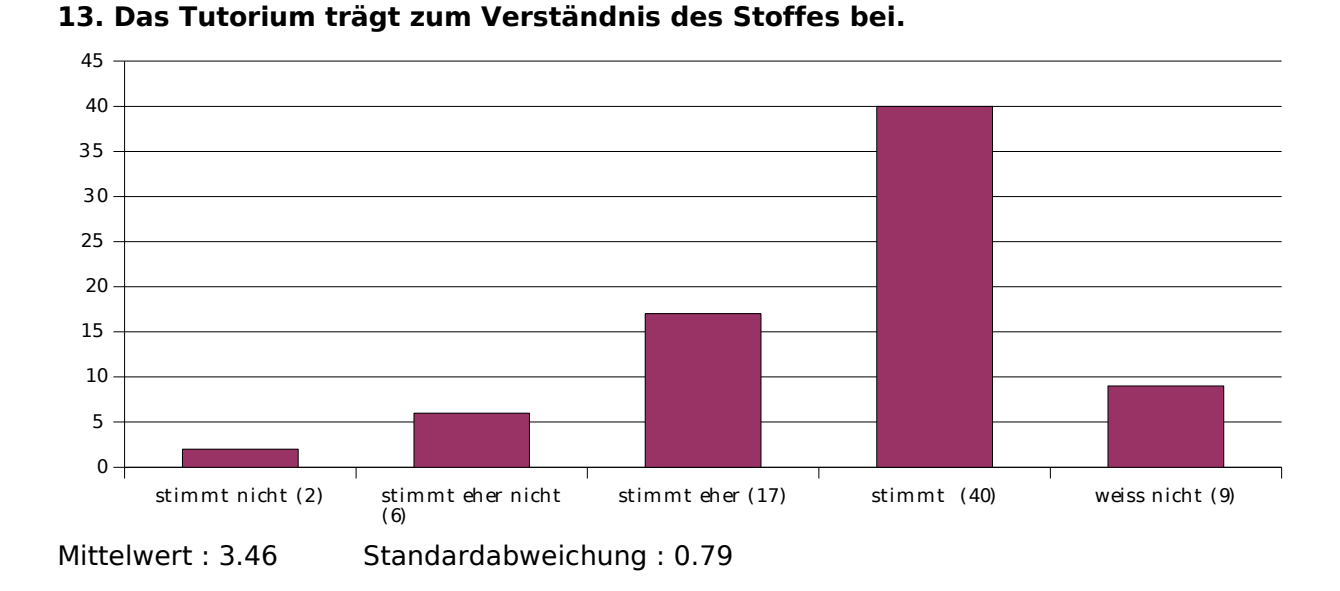

# **14. Der Tutor kann Zusammenhänge gut erklären.**

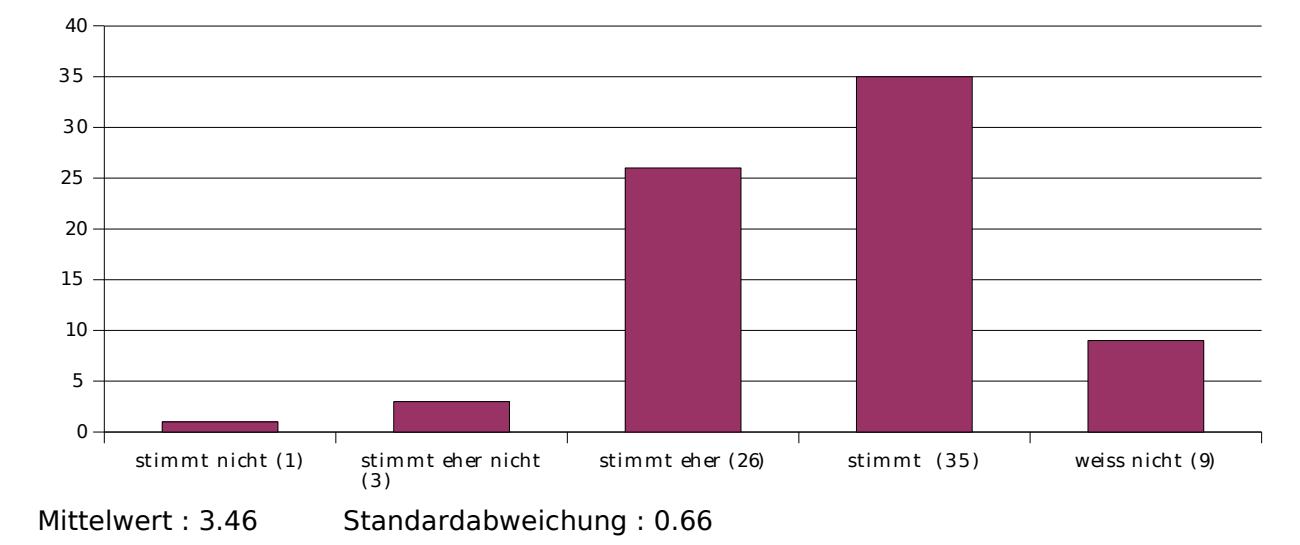

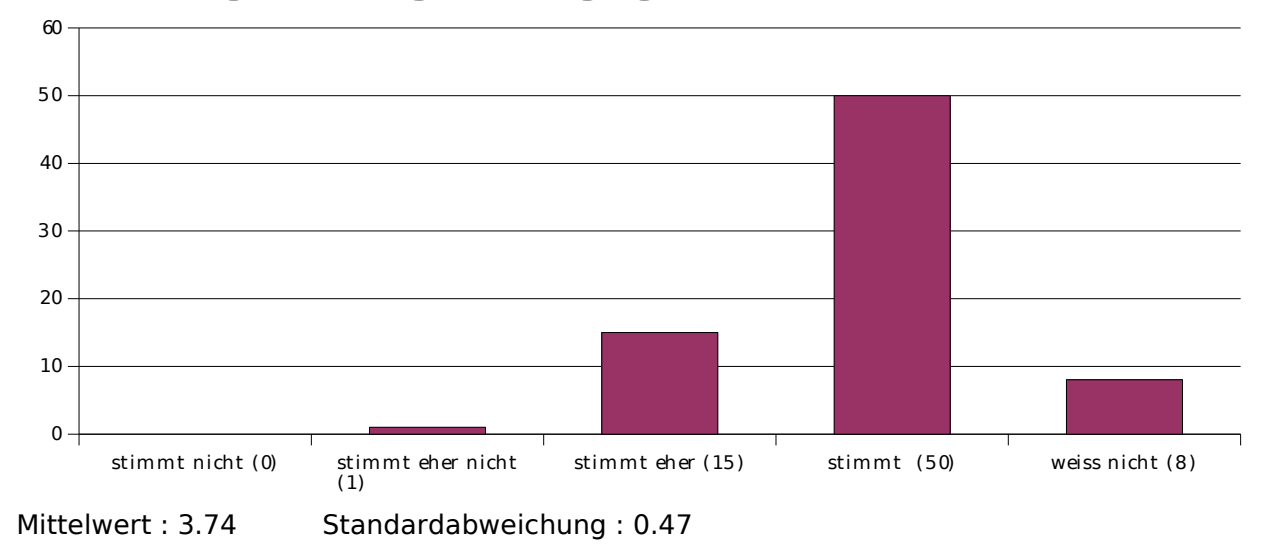

### **15. Der Tutor geht auf Fragen & Anregungen der Studenten ein.**

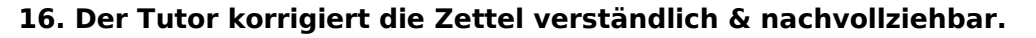

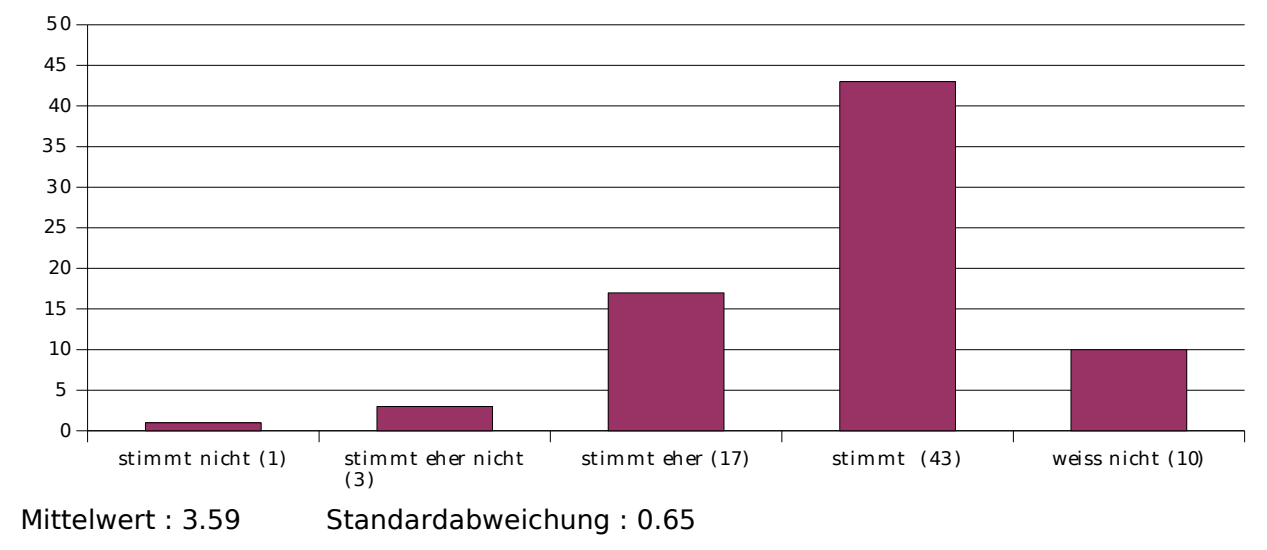

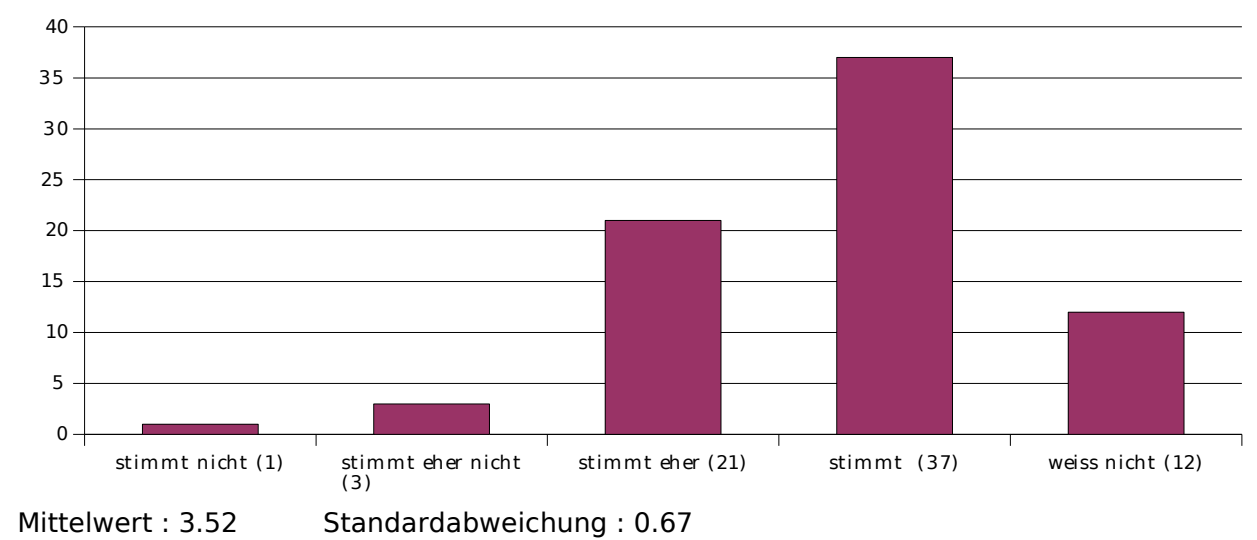

### **17. Der Tutor korrigiert die Zettel fair.**

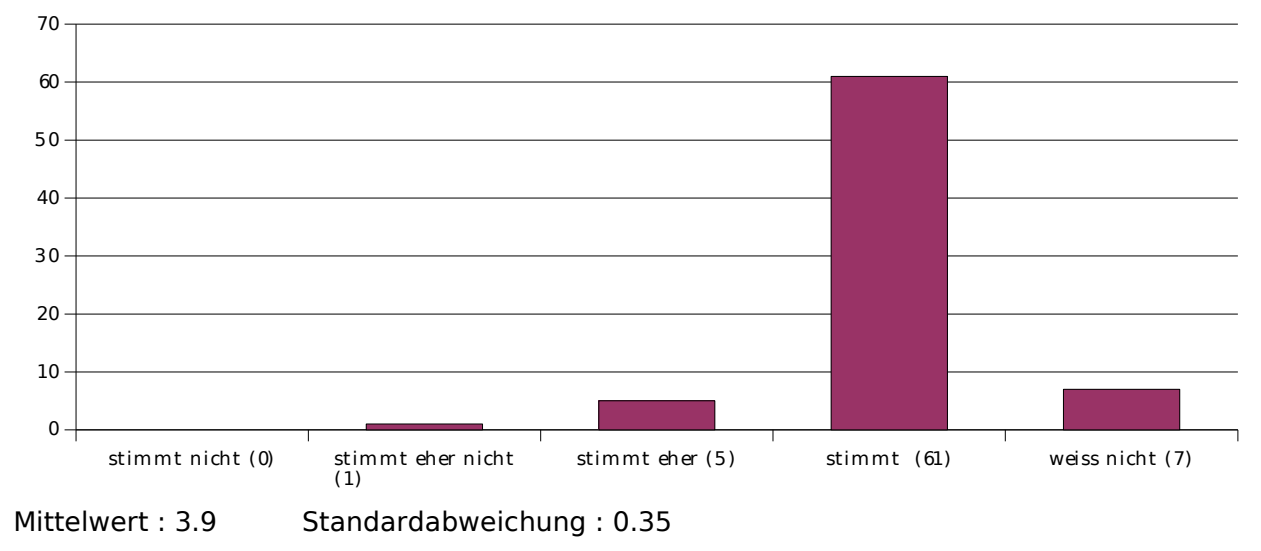

# **18. Der Tutor verhält sich den Studenten gegenüber freundlich und respektvoll.**

Die Berechnung der Mittelwerte und Standardabweichungen bei den Fragen 19 bis 23 geschieht mittels folgender Bewertungsgrundlage:

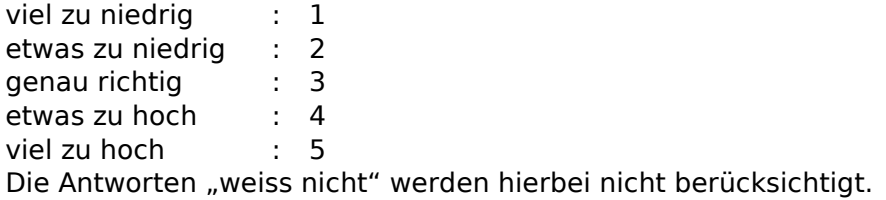

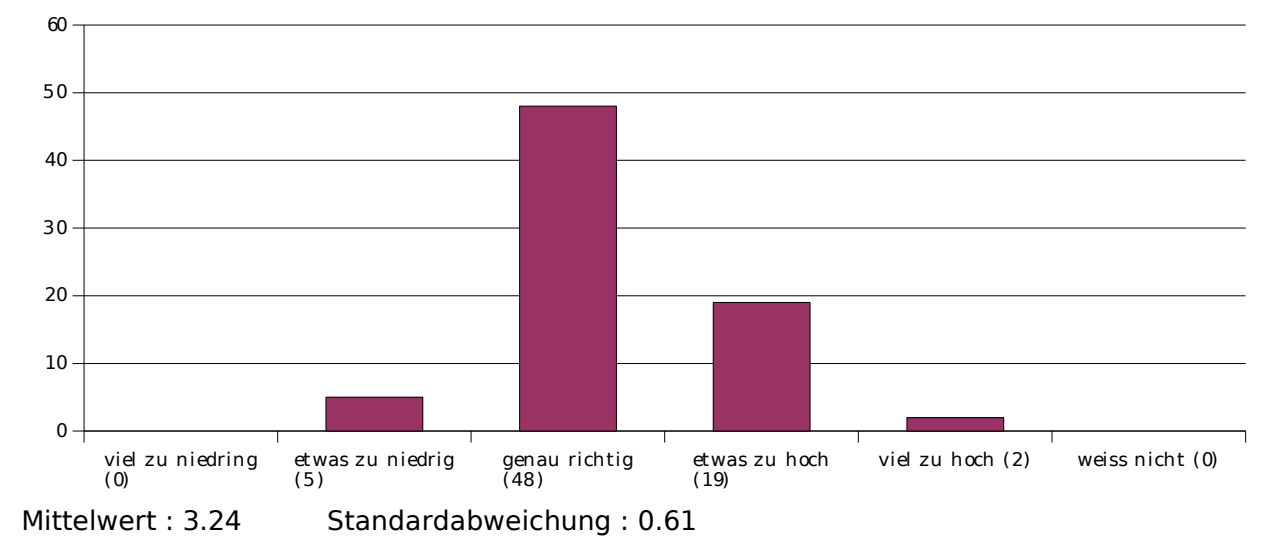

# **19. Der Schwierigkeitsgrad der Veranstaltung ist ...**

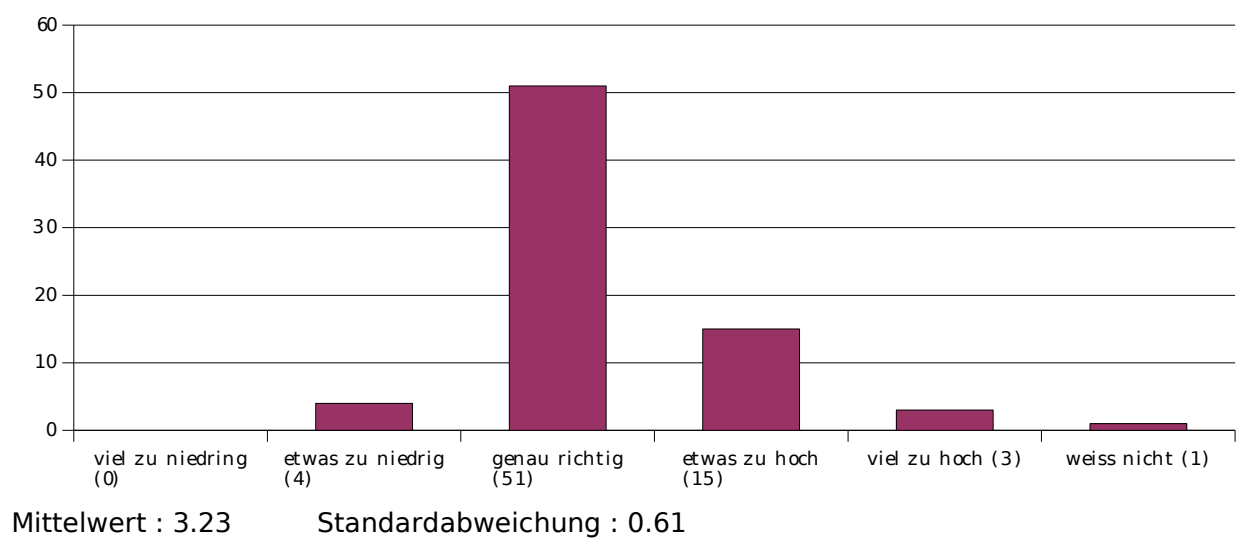

#### **20. Der Stoffumfang der Veranstaltung ist ...**

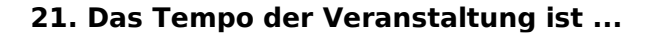

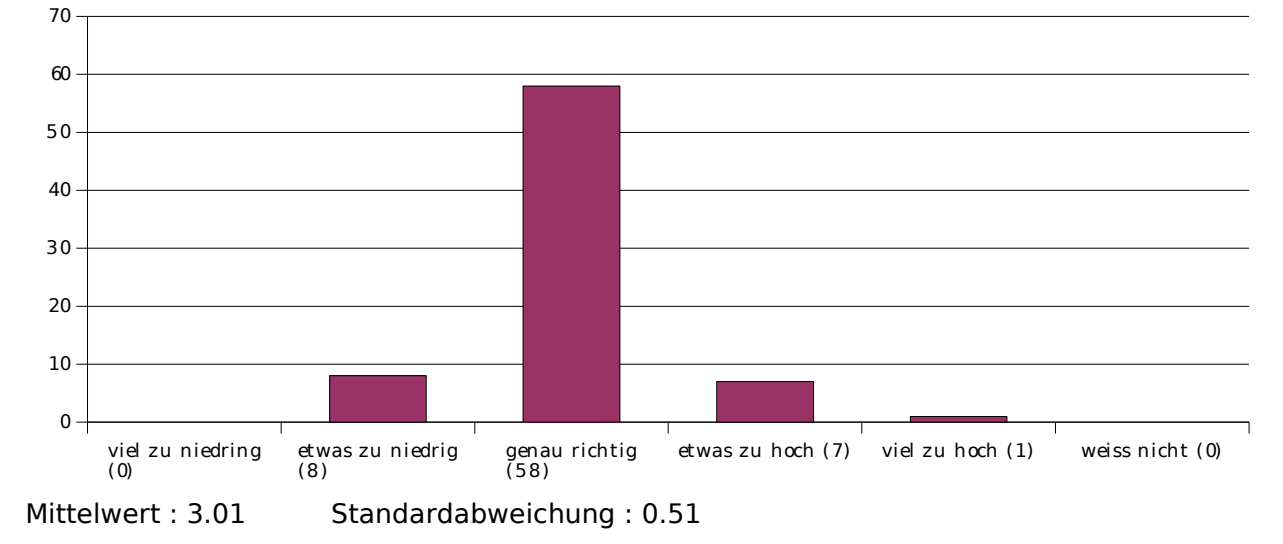

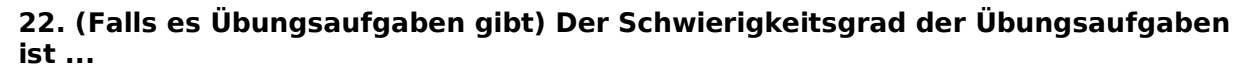

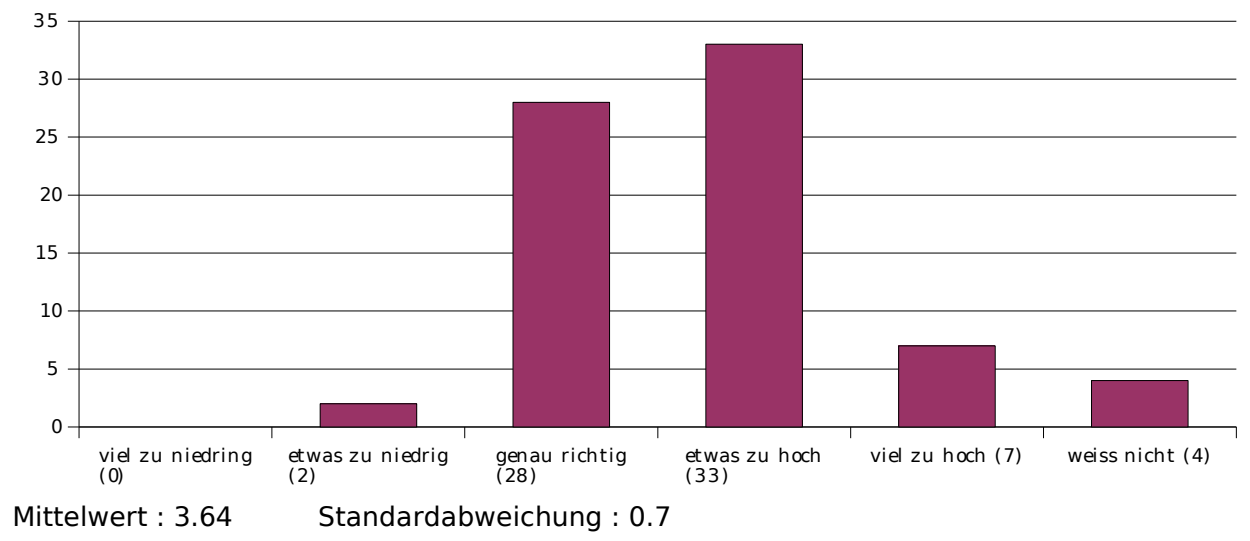

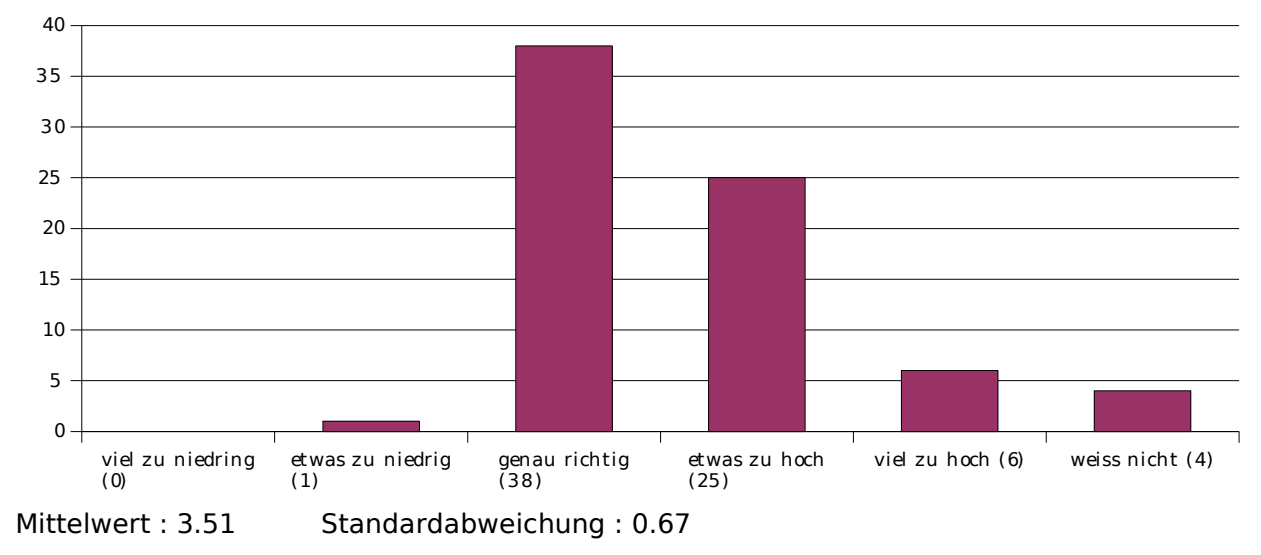

# **23. (Falls es Übungsaufgaben gibt) Der Umfang der Zettel ist ...**

Die Berechnung des Mittelwerts und Standardabweichung der nächsten Frage geschieht mittels folgender Bewertungsgrundlage:

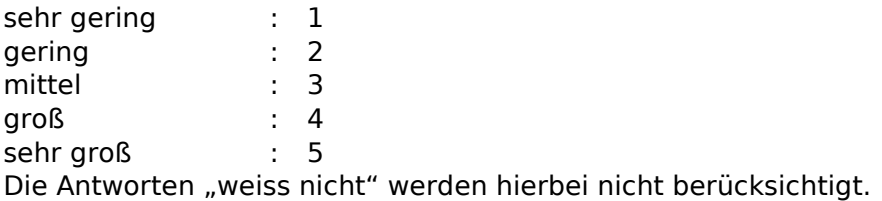

# **24. Mein Interesse an dieser Veranstaltung ist ...**

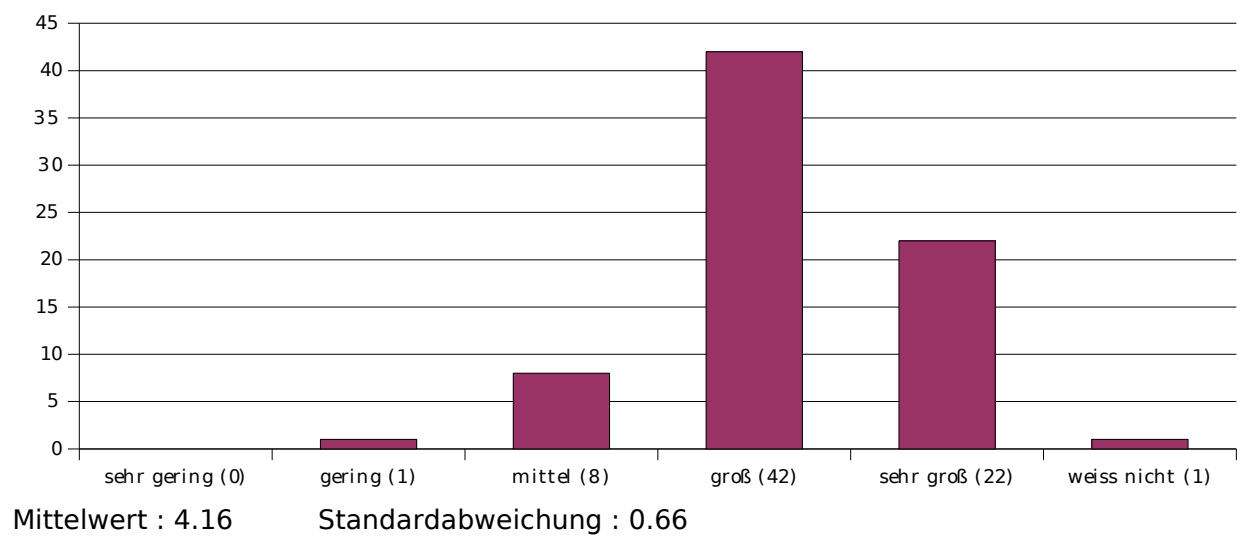

Die Berechnung des Mittelwerts und Standardabweichung der nächsten Frage geschieht mittels folgender Bewertungsgrundlage:

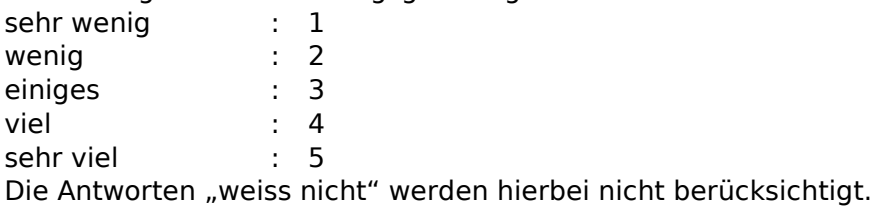

### **25. Ich habe in der Veranstaltung gelernt ...**

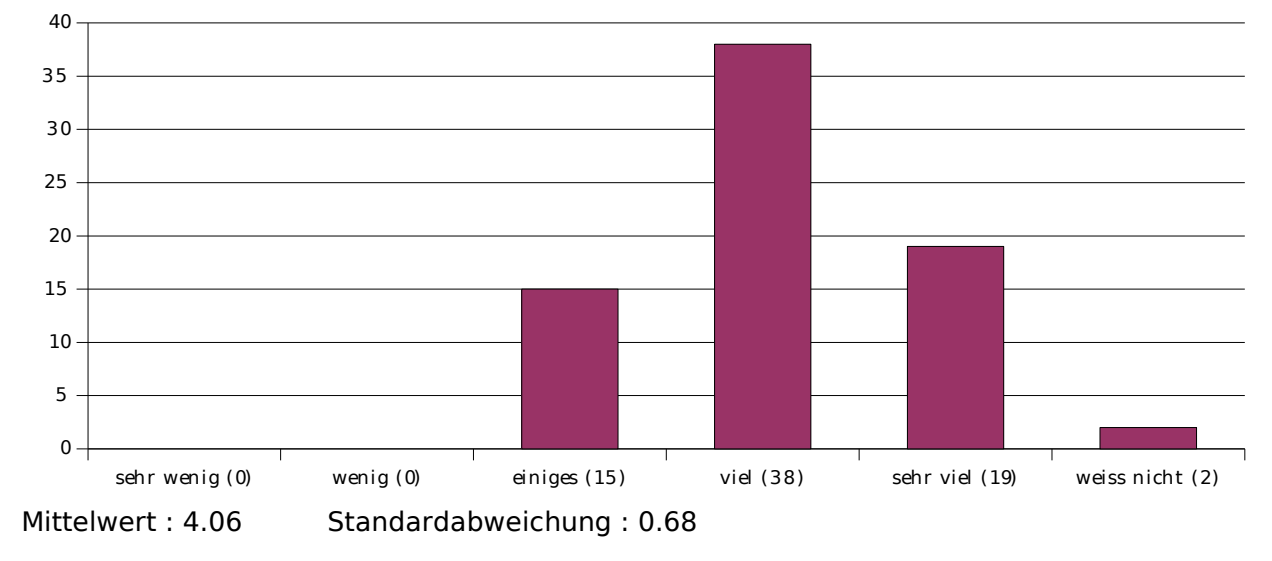

Bei den folgenden drei Fragen werden Schulnoten verwendet.

(1="sehr gut", 2="gut", 3="befriedigend", 4="ausreichend", 5="mangelhaft", 6="ungenügend")

Die Antworten "weiss nicht" werden bei der Berechnung des Mittelwerts und der Standardabweichung nicht berücksichtigt.

### **26. Welche Schulnote würdest Du dem Veranstaltungsleiter geben?**

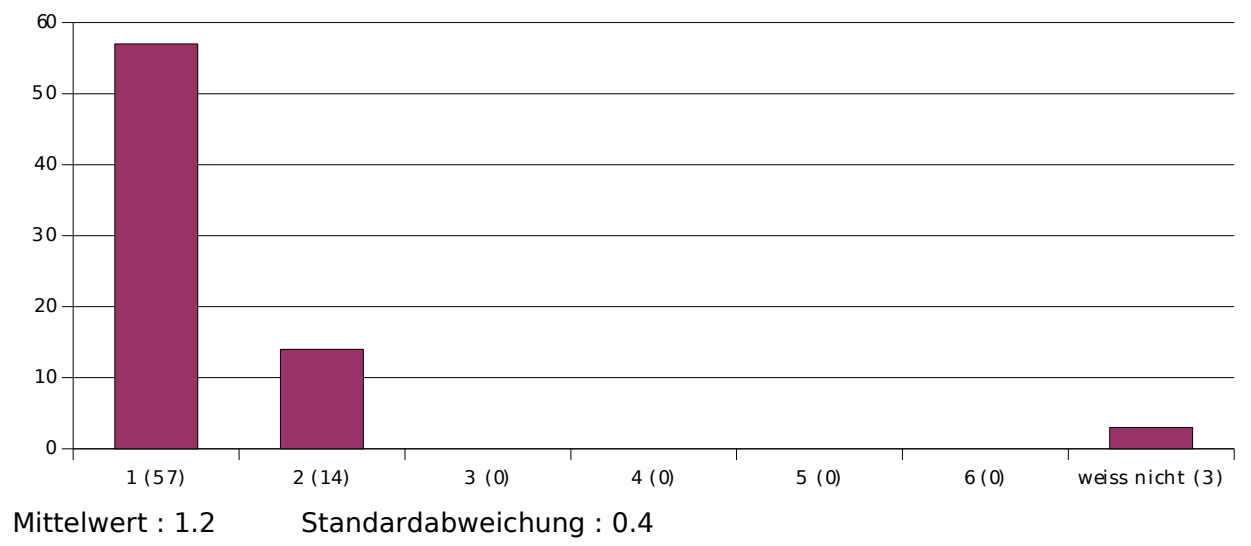

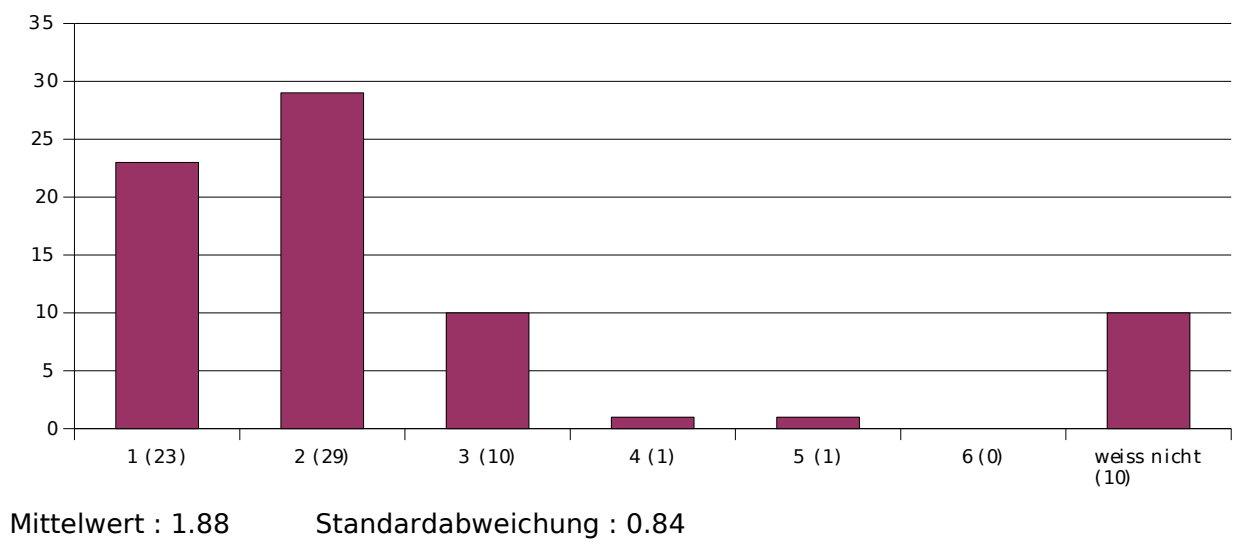

### **27. Welche Schulnote würdest Du dem Tutor geben?**

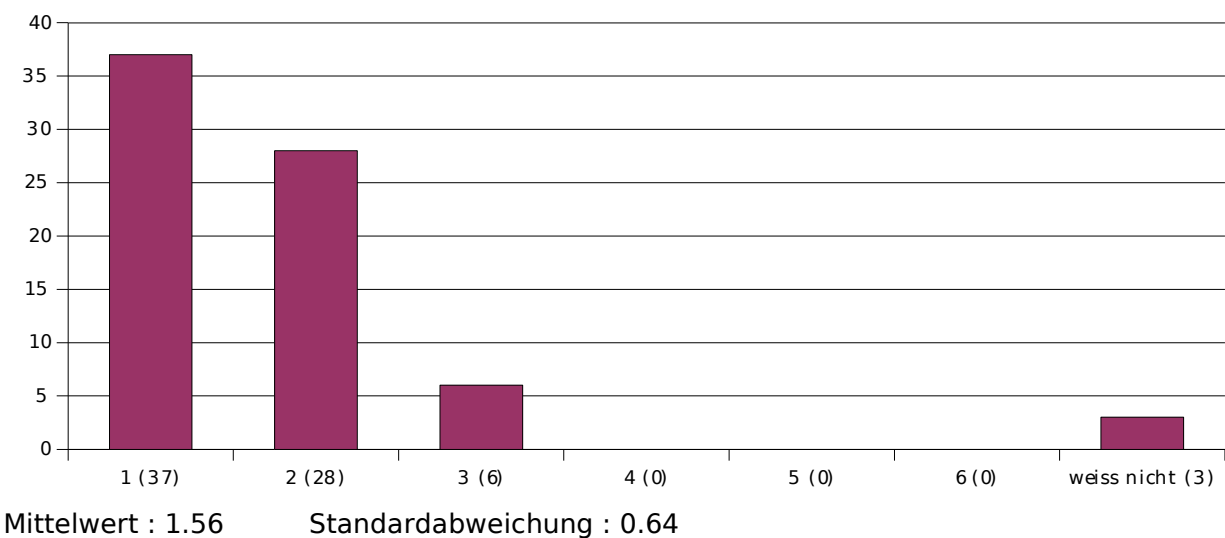

**28. Welche Schulnote würdest Du der Veranstaltung insgesamt geben?**

Die Berechnung des Mittelwerts und Standardabweichung der nächsten Frage geschieht mittels folgender Bewertungsgrundlage:

bis zu einer Stunde : 0.5 1 bis 3 Stunden : 2 3 bis 6 Stunden : 4.5 6 bis 10 Stunden : 8 10 bis 20 Stunden : 15 mehr als 20 Stunde: 25 Die Antworten "weiss nicht" werden hierbei nicht berücksichtigt.

#### **29. Wie viele Stunden wendest Du im Durchschnitt pro Woche außerhalb der Veranstaltung für die Erarbeitung der Lerninhalte auf (inkl. Zettelrechnen)?**

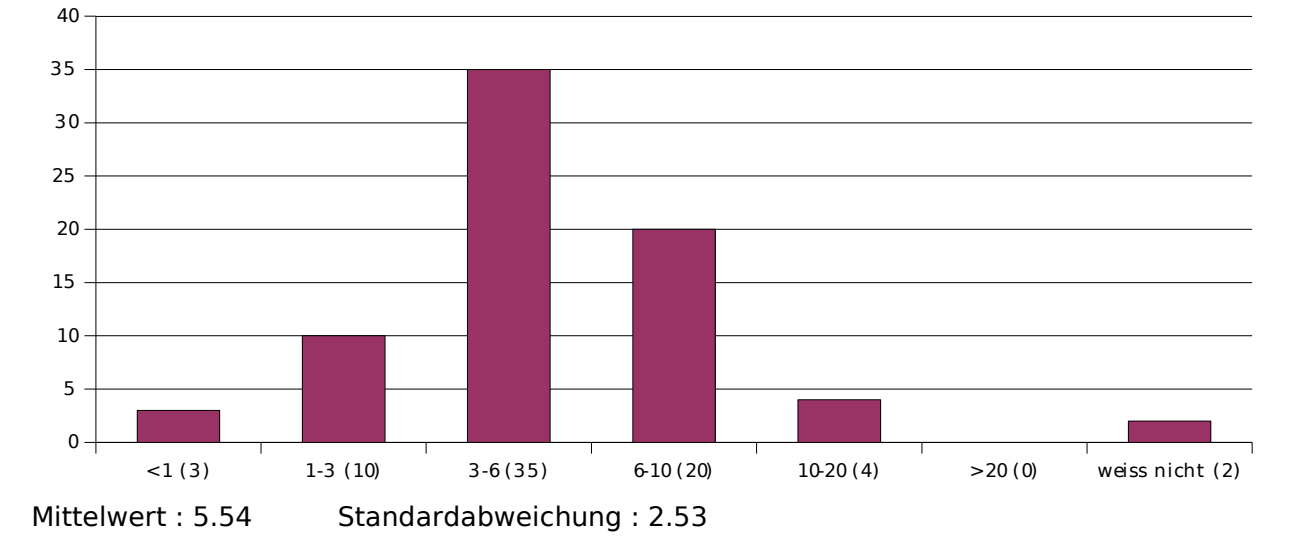

Die letzten drei Fragen bieten keine sinnvolle Grundlage zur Ermittlung von Mittelwert und Standardabweichung.

Für die Beschriftung des folgenden Diagramms gilt:

- DI "Diplom Informatik"
- BI "Bachelor / Master Informatik"
- LI "Lehramt Informatik"
- ED "Ergänzungsstudiengang Datenverarbeitung"
- EI "Ergänzungsstudiengang Informatik"
- DM "Diplom Mathematik
- BM "Bachelor / Master Mathematik"
- LM "Lehramt Mathematik"
- DW "Diplom Wirtschaftsmathematik"
- BW "Bachelor / Master Wirtschaftsmathematik"
	- P "Physik"
	- C "Chemie"
- B "Biologie"
- Ph "Pharmazie"
- HM "Humanmedizin"
- AM "andere Medizinstudiengänge"
- MN "Magisterstudiengang mit Nebenfach"
	- S "sonstiges"

### **30. Was studierst Du im Hauptfach?**

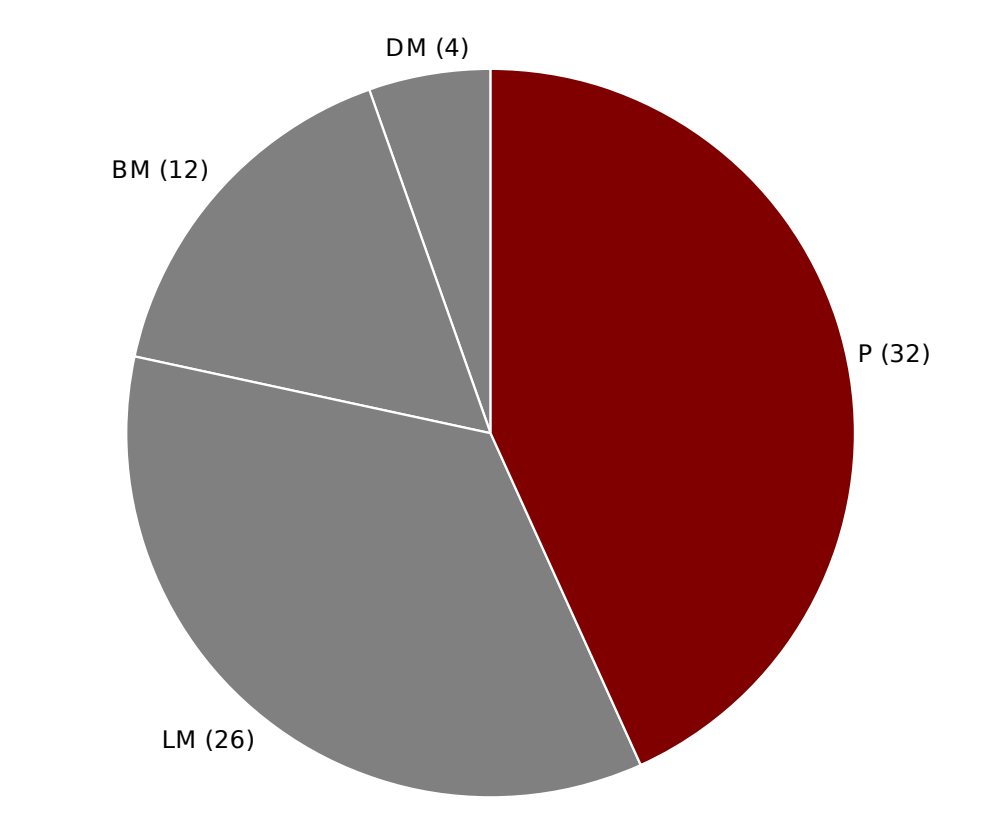

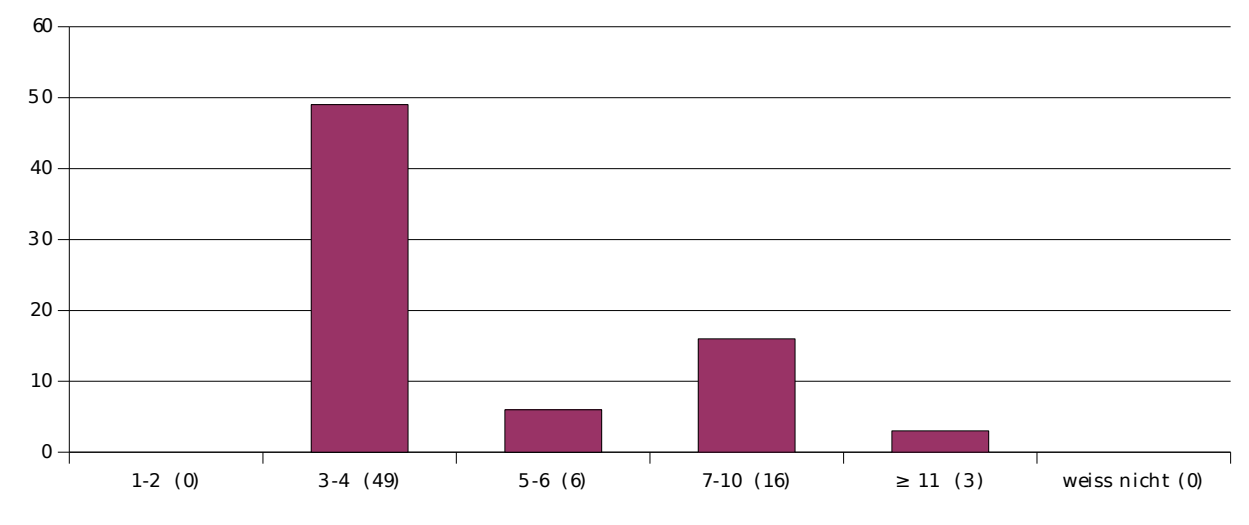

### **31. Was ist Deine Fachsemesterzahl im Hauptfach?**

# **32. Dürfen wir zum Schluss noch nach Deinem Geschlecht fragen?**

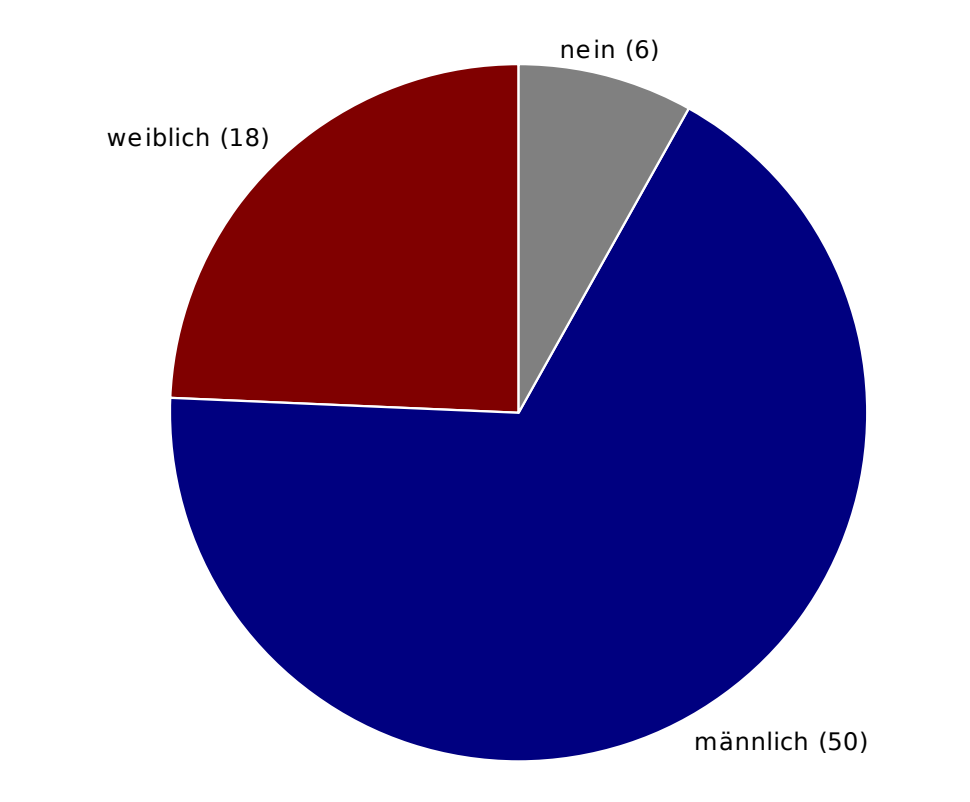